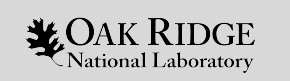

Machine Learning for Improving Accelerator and Target Performance

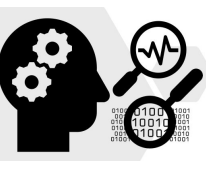

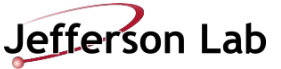

# HVCM Anomaly Detection

Yasir Alanazi (Jefferson Lab)

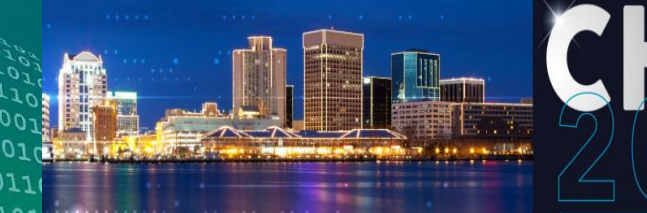

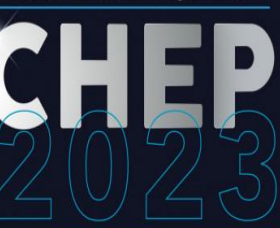

Norfolk, Virginia, USA · May 8-12, 2023

Computing in High Energy & Nuclear Physics

Collaborators: M. Schram, K. Rajput, S. Goldenberg (Jefferson Lab) C. Pappas, M. Radaideh, D. Lu, X. Zhao, P. Ramuhalli, S. Cousineau (ORNL)

ORNL is managed by UT-Battelle, LLC for the US Department of Energy JLab is managed by Jefferson Sc. Assoc., LLC for the US Department of Energy

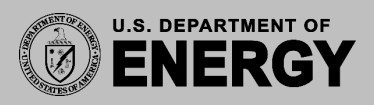

#### **Introduction**

HVCM-background & Motivation Project Overview

## **Data Description**

Data extraction from SNS

- Normal waveforms
- Abnormal waveforms

Data preparation

Abnormal data

**Agenda**

**1**

**2**

# **3**

**4**

**5**

## **Methodology**

VAE background Anomaly detection approach Multi-module CVAE Results

## **Loss Landscape**

**Motivation** Method background **Results** 

**Conclusion**

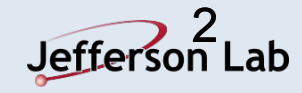

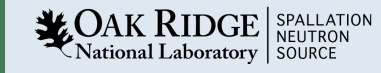

## 1. Introduction

#### **HVCM - Background & Motivation**

- The High Voltage Converter Modulators (HVCMs) are used to power the linear accelerator (linac) klystrons at the Spallation Neutron Source (SNS)
- The HVCMs consist of multiple modules working cooperatively to produce high quality neutron beams at SNS facility
- There are 15 modules that slightly differ in their designs to accommodate the different voltage values and types of klystrons
- The HVCMs occasionally experience failures which can result in a day or more of lost operation time

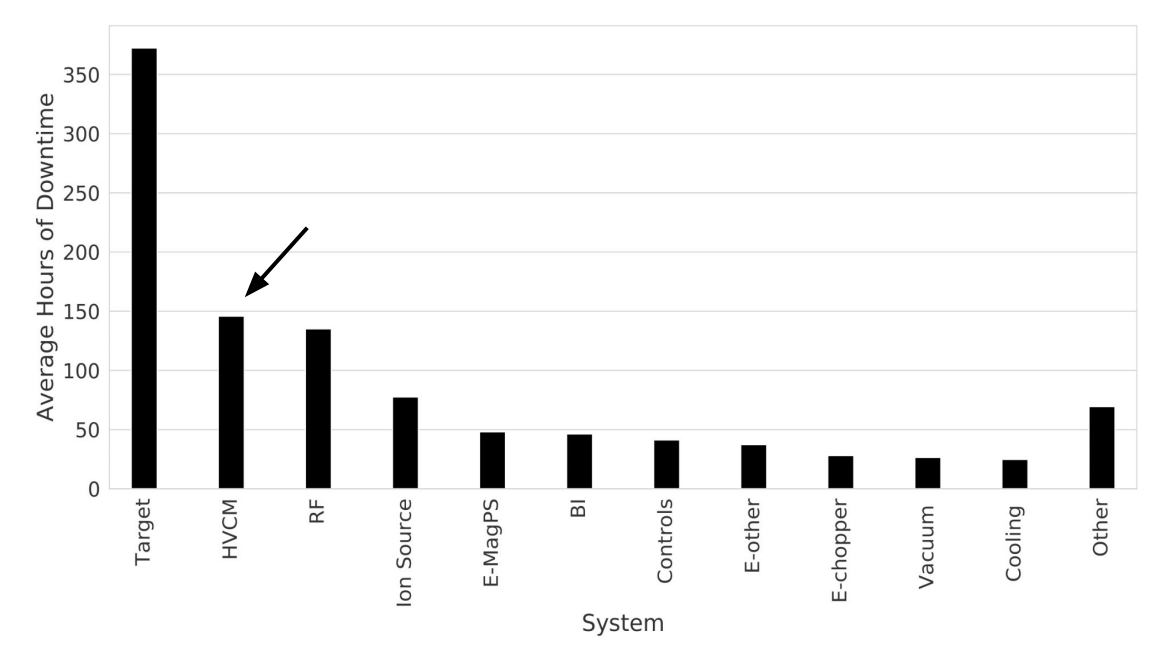

*Figure 1: SNS Unscheduled Downtime by System. On average, HVCM is the second leading source of downtime after Target. The average is calculated from fiscal year 2007 to 2021.*

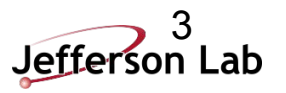

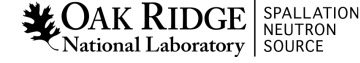

## 1. Introduction

#### **HVCM Anomaly Detection Overview**

- **Goal:** Predict an upcoming machine failure before it occurs to improve the reliability of the HVCMs and reduce the down time for the SNS facility
- How: We use pulses leading to failure because we believe there is a sign about upcoming anomaly event before it happens

#### ● **Methodology:**

- Multi-module Conditional VAE (CVAE)
	- Train a CVAE that combines all 15 modules
	- Compare the results with a Single-module VAE

#### ● **Evaluation:**

National Laboratory | SOURCE

4

- o Use experimental data extracted from SNS
- o Evaluate the accuracy of distinguishing normal from abnormal
- o Evaluate the model loss landscape performance

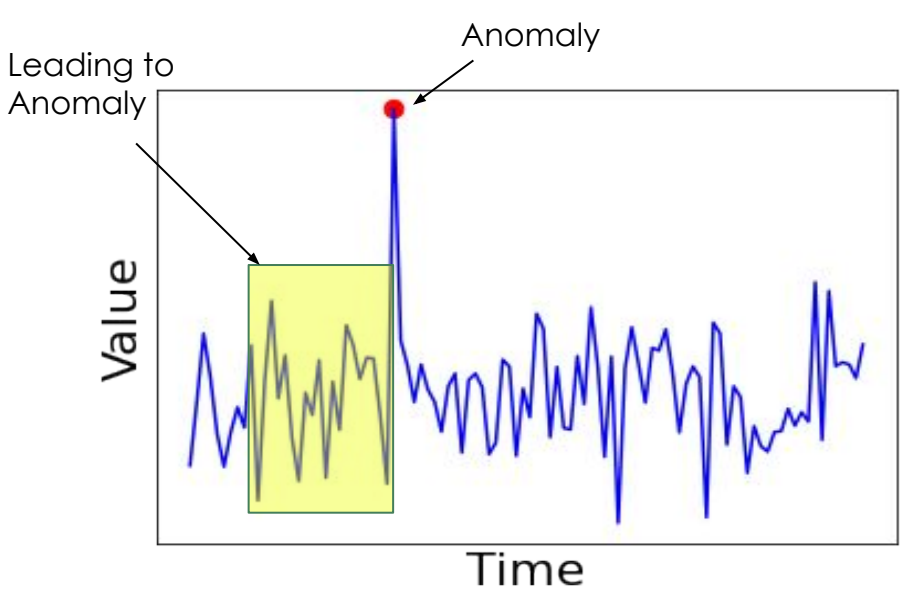

*Figure 2: Toy example shows a visual representation of anomaly (red dot)) and data leading to anomaly (yellow shaded area).*

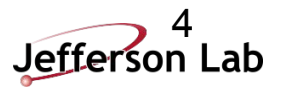

## **Introduction**

HVCM background & motivation Project Overview

**1**

**2**

## **Data Description**

Data extraction from SNS

- Normal waveforms
- Abnormal waveforms

Data preparation

Abnormal data

**Agenda**

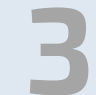

## **Methodology**

VAE background Anomaly detection approach Multi-module CVAE Results

**4**

**5**

#### **Loss Landscape**

**Motivation** Method background **Results** 

**Conclusion**

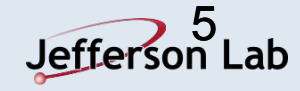

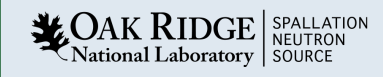

# 2. Data Description

#### **Data Extraction**

6

- We train and test our methodology on experimental data extracted from SNS
- Normal data: we extract all three macro-pulses and label it as "*Normal*"
- Abnormal data: we extract the first macro-pulse (pre-fault) and label it as "*Abnormal*"

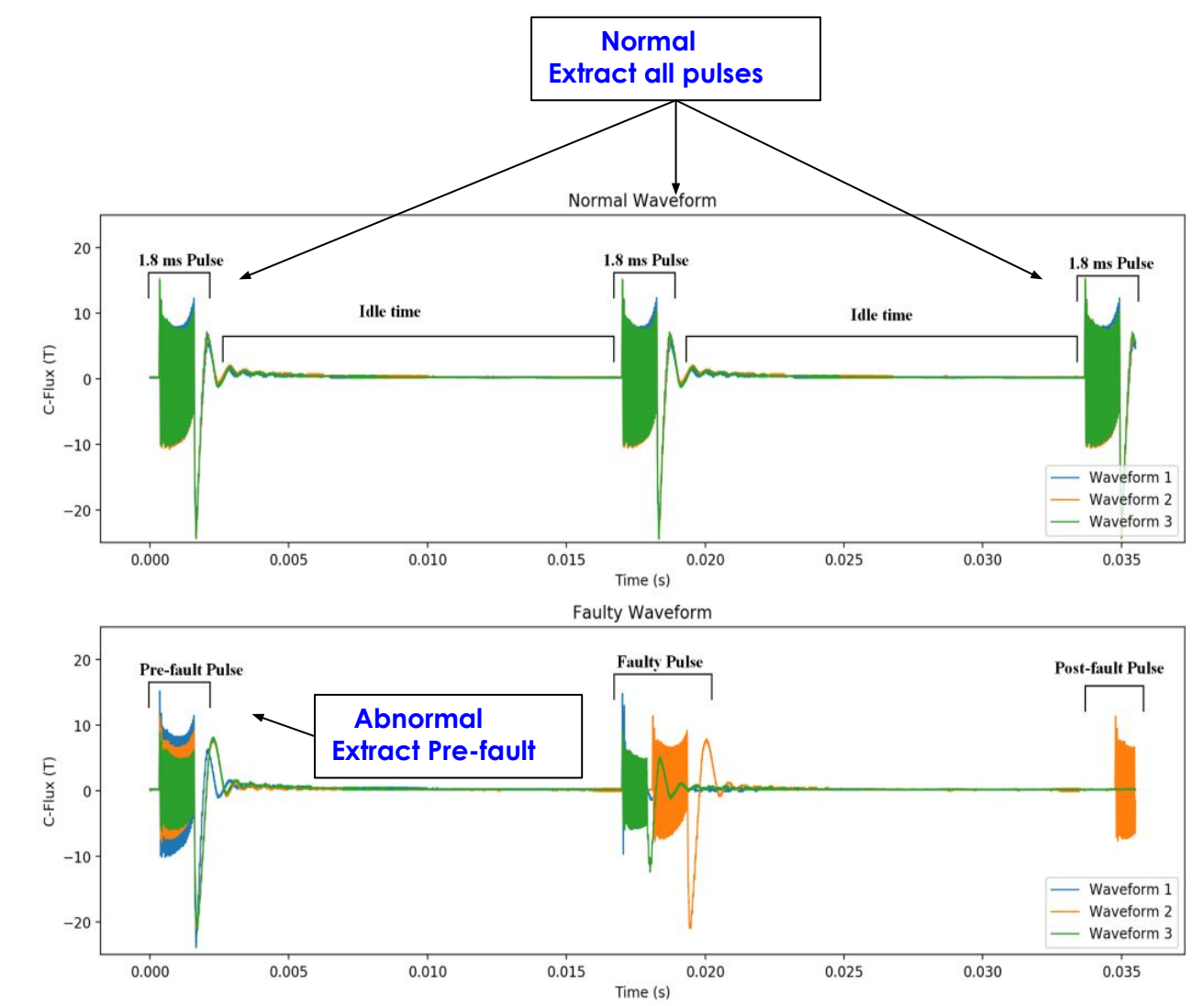

*Figure 4: Top figure shows three normal macro-pulses. Lower figure shows pre-fault, fault and post fault pulses respectively.* 

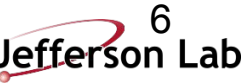

## 2. Data Description

#### **How hard is it to identify abnormal waveforms?**

- Some abnormal waveforms can be easily identified using clustering algorithms, or visualization techniques, such as, histograms, box plots, .. etc
- However, many other examples fall within the statistics of normal data and cannot be easily separated
- We need a better technique!

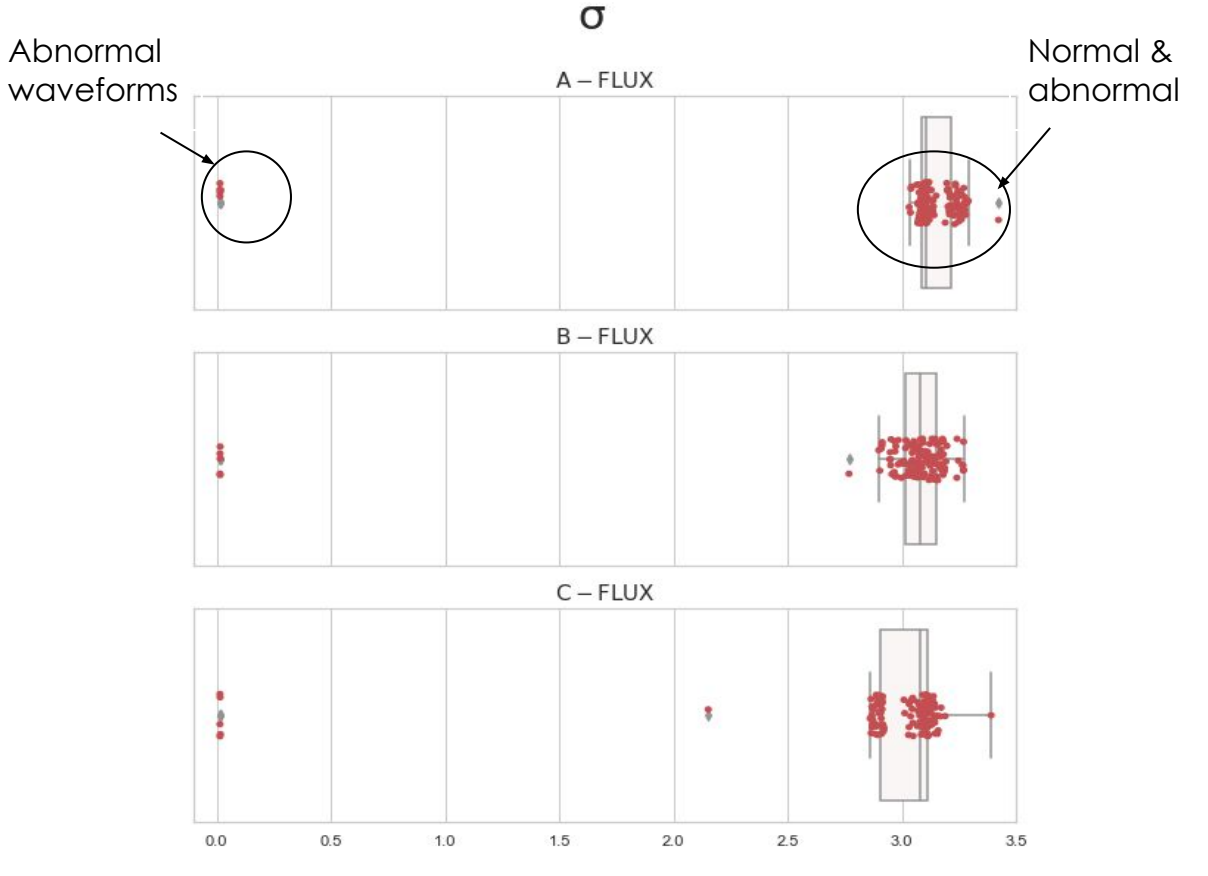

*Figure 8. The std distributions of normal & abnormal waveforms*

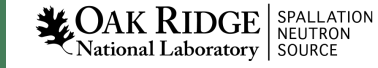

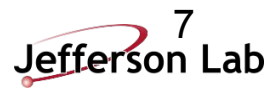

## **Introduction**

HVCM background & motivation Project Overview

**1**

**2**

## **Data Description**

Data extraction from SNS

- Normal waveforms
- Abnormal waveforms

Data preparation Abnormal data

**Agenda**

**3**

**4**

**5**

## **Methodology**

VAE background Anomaly detection approach Multi-module CVAE **Results** 

**Loss Landscape Motivation** Method background **Results** 

**Conclusion**

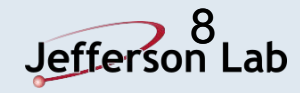

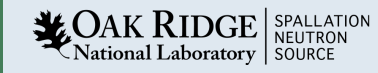

#### **What is a Variational Autoencoder (VAE)?**

- Variational Autoencoder (VAE) is class of Machine Learning that provides a probabilistic manner for describing input data in latent space
- VAE consists of two Neural Networks:
	- o Encoder: projects the input data into a probability distribution by estimating a mean and a standard deviation parameters of that distribution
	- o Decoder: learns how to reconstruct the data from the learned distributions
- The model loss function consists of:
	- o Kullback–Leibler divergence:
		- Ensure the prior distribution to be as close as possible to the estimated one
	- o Reconstruction error:

 $A K RIDGE |$  spallation National Laboratory | SOURCE

9

• Minimize the difference between input and output data (e.g. Mean Squared Error)

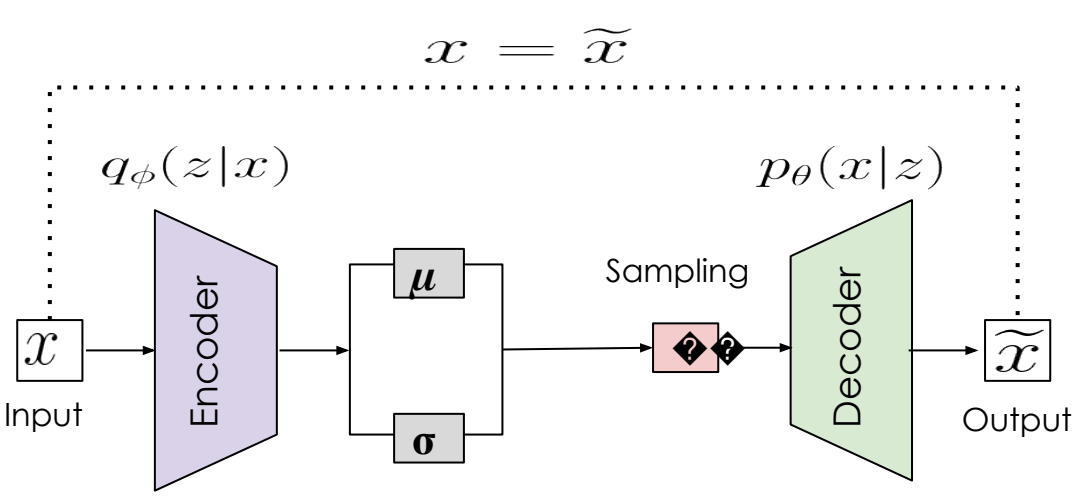

*Figure 10: A typical VAE consists of an encoder that projects the input data into a smaller representation (z), and a decoder that takes z as inputs to reconstruct the input data.*

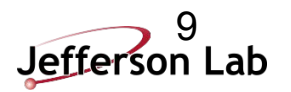

#### **Multi-module CVAE**

10

- We implement a Multi-module Conditional VAE (CVAE), motivated by the architecture or CVAE\*
- The decoder uses also three 1D CNN block, but replaces • The model is conditioned by the component c (red box), MaxPool with Upsampling to go back to the original which is a One-Hot-Encoding of the 15 modules (SCL01, **Reconstruction Error** dimension from the reduced latent SCl05, ..etc)  $0.6$ Encoder Decoder  $q(z|x)$  $p(x|z)$  $z \sim \mathcal{N}(\mu, \sigma)$  $\sigma$ ReLU ReLI **ReLU** Z  $\mu$ Output Input  $(N \times 4500 \times 14)$  $(N \times 4500 \times 14)$ Legend Multi-Module Concat Concat  $\bigcap$  Conv1D  $\Box$ UpSampling1D **Batch Normalization** Flatten Module Label MaxPooling1D One Hot Encoding 10 $\sum_{\text{National Laboratory}}^{\text{SPALLATION}}$ Dense

The encoder uses three 1D CNN blocks (Conv1D, BN,

MaxPool)

## **Results**

- Three faults (DV/DT, FLUX, and IGBT)
- Kernel density estimate (KDE) plot to show the distributions of the reconstruction error using, Mean Squared Error (MSE)
- The Receiver Operating Characteristic (ROC) curve shows the accuracy performance at various threshold settings
- The other faults show reasonable separation with AUC values ranging from 0.83 to 0.93 (they can be found in the paper\*)

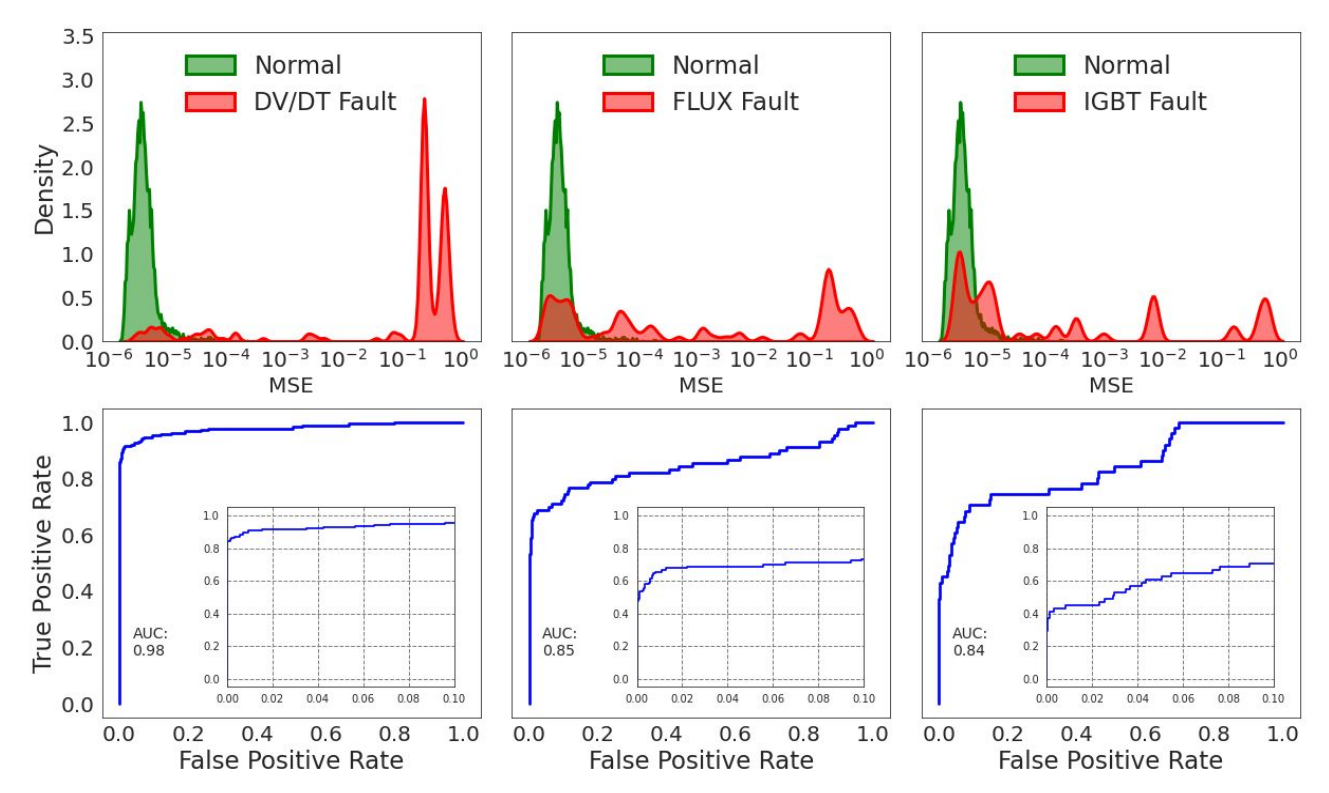

*Figure 13: KDE distributions of the MSE from reconstructing normal (grey color) and faulty waveforms (blue color) for six fault types, with the corresponding ROC curve for each fault.*

#### \*https://arxiv.org/pdf/2304.10639.pdf

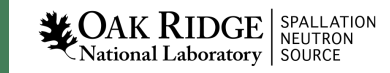

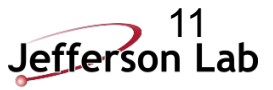

## **Results: Comparison**

- Compare the results with a Single-module based VAE
- Single-module is a VAE that is trained individually for each module
- The Multi-module (top row) shows smaller reconstruction error,
- for all SCL modules (SCL01, SCL05, ..etc), using 3-FLUXs features
- This allows to increase the separation between normal and abnormal waveforms

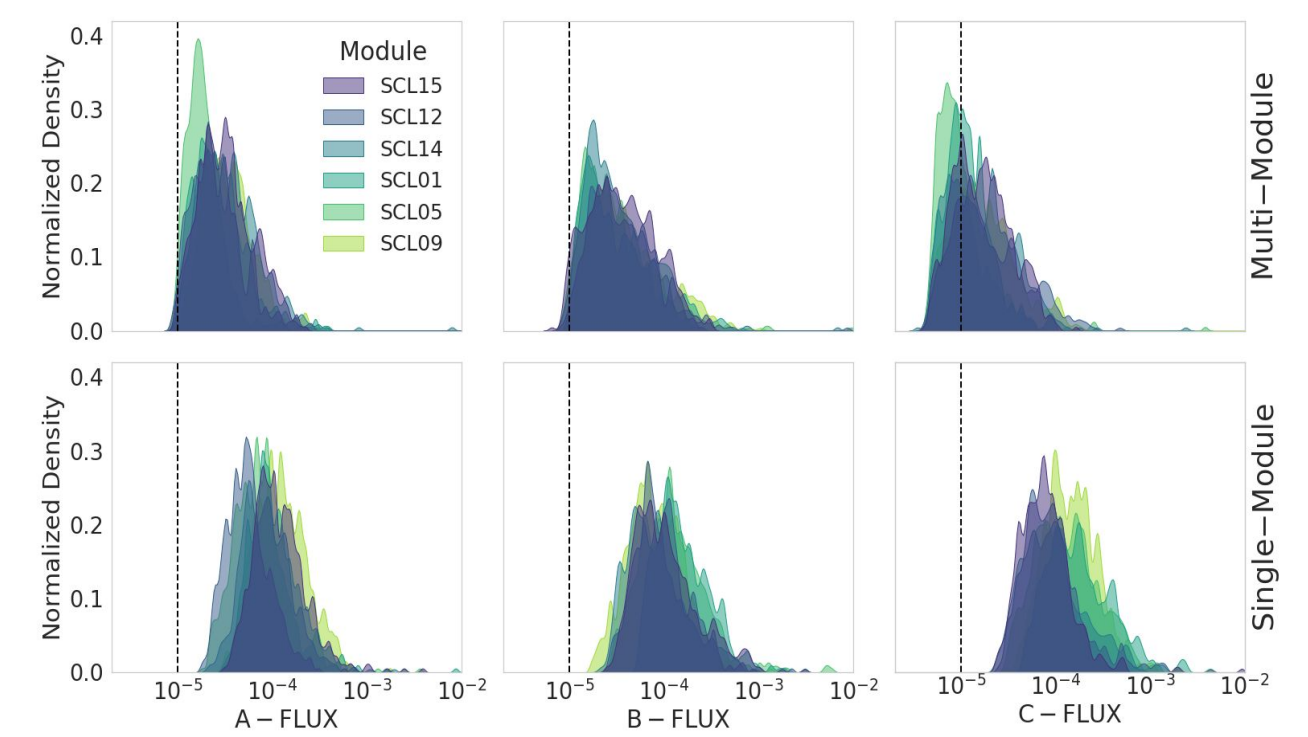

*Figure 14: Normalized density estimation plot shows the reconstruction error of normal waveforms using multi-module and single-module. The multi-module model shows smaller reconstruction error, where the distributions of most of the individual systems are more shifted to the dashed black line at MSE=* 10-5

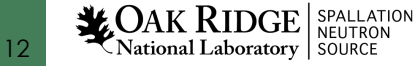

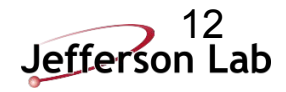

#### **Results: Comparison with errorbar**

- Compare AUC values between two methods
- Multi-module has higher AUC values for almost all faults and modules
- The error bar is generated by using the probabilistic encoder model
- Sampling from the estimated parameters (mean & standard deviation) at inference time
- 100 replicas are generated from the model

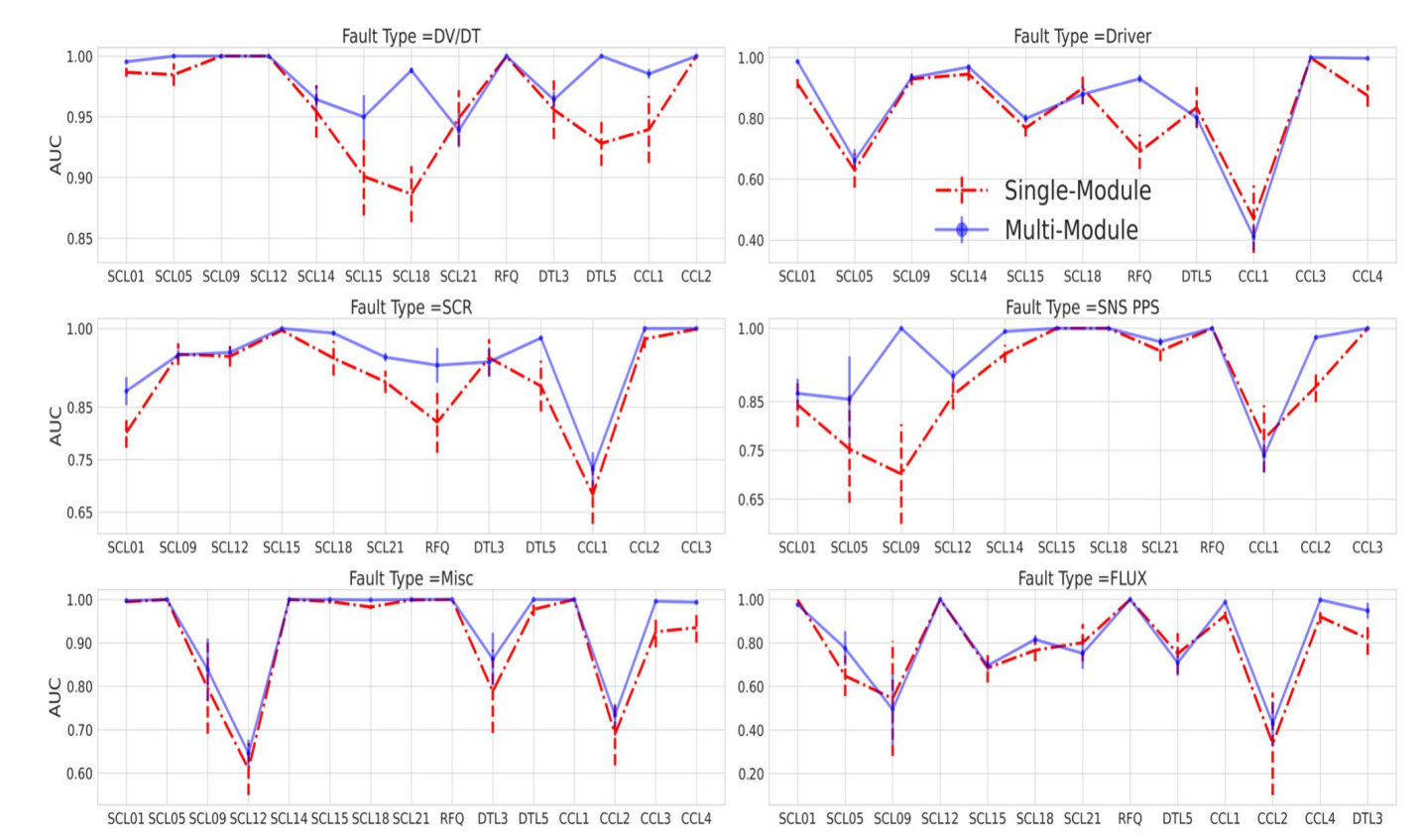

*Figure 15: Compare the AUC values between single-module and multi-module using six types of faults across several modules. The error bar is plus/minus 1 Standard Deviation (SD) error generated by sampling the latent Z of each method*

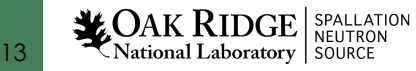

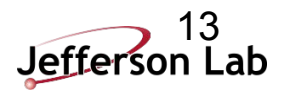

## **Introduction**

HVCM background & motivation Project Overview

**1**

**2**

## **Data Description**

Data extraction from SNS

- Normal waveforms
- Abnormal waveforms

Data preparation Abnormal data

**Agenda**

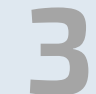

**4**

**5**

## **Methodology**

VAE background Anomaly detection approach Multi-module CVAE Results

**Loss Landscape Motivation** Method background

Results

**Conclusion**

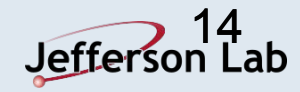

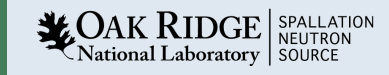

#### **Motivation**

- The performance of NNs can be impacted by several factors such as variable initialization, optimizers, network architectures, batch sizes, ..etc
- Studying the effects of various hyper-parameters is challenging because their loss values live in a high-dimensional space
- Looking at 1D loss curve does not tell us the whole story!
- We need more information about the internal behaviour of the model

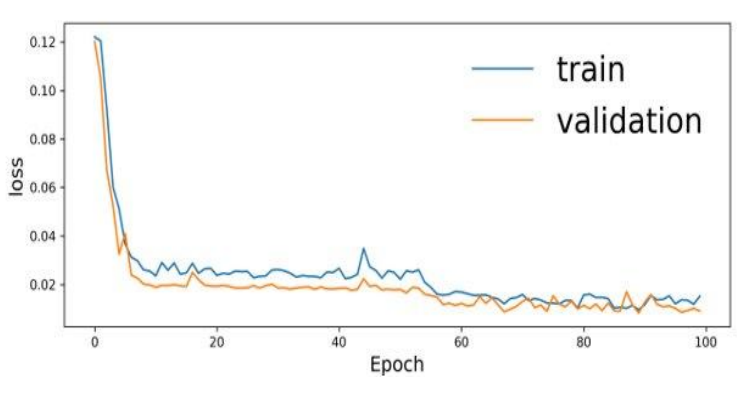

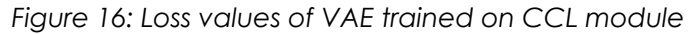

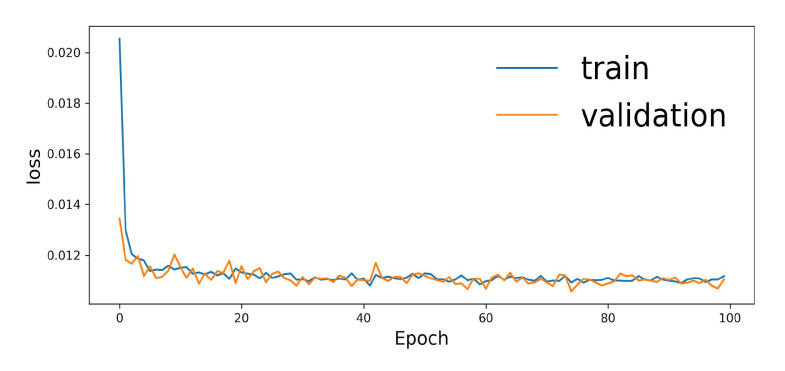

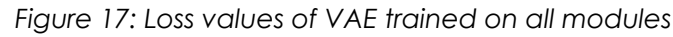

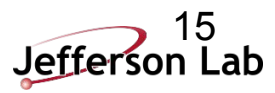

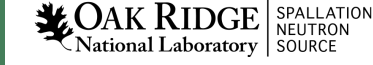

#### **Filter Normalization background**

- **•** It has been proposed to visualize the loss landscape
- The loss landscape can show the convexity/non-convexity of the trained models
- Can explain why certain choice of NNs architectures are easier to train than others. (i.e. skip connections)
- Smooth loss landscapes (right plot) tend to generalize better

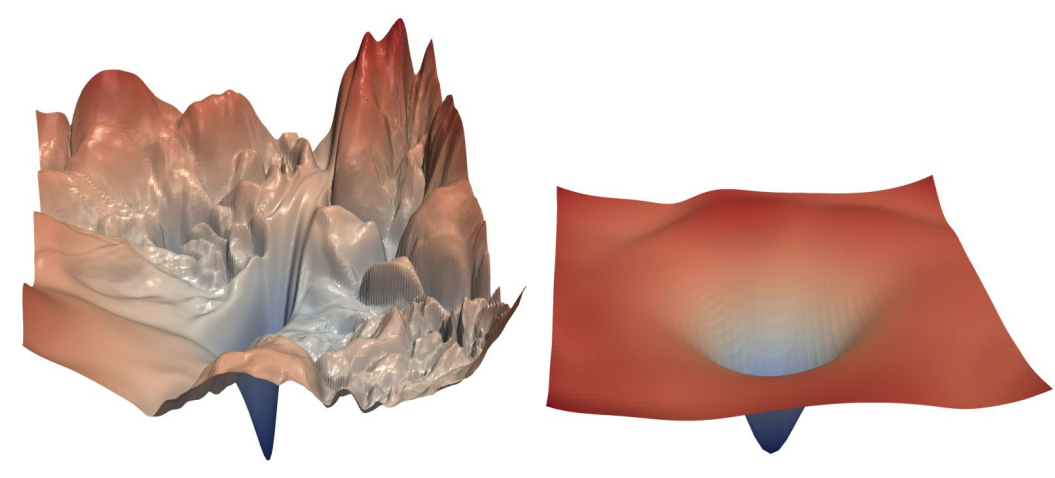

*\*Hao Li, and et al, Visualizing the Loss Landscape of Neural Nets. NIPS, 2019.*

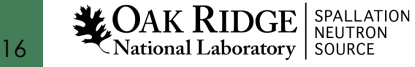

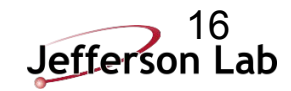

#### **Filter Normalization: Results**

- Visualize the loss landscape of Single- and Multi-module
- We show the results for CCL4 module
- Single-module has chaotic loss surface, while Multi-module has smooth, convex-like loss surface
- Is this due to the random weights initialization?

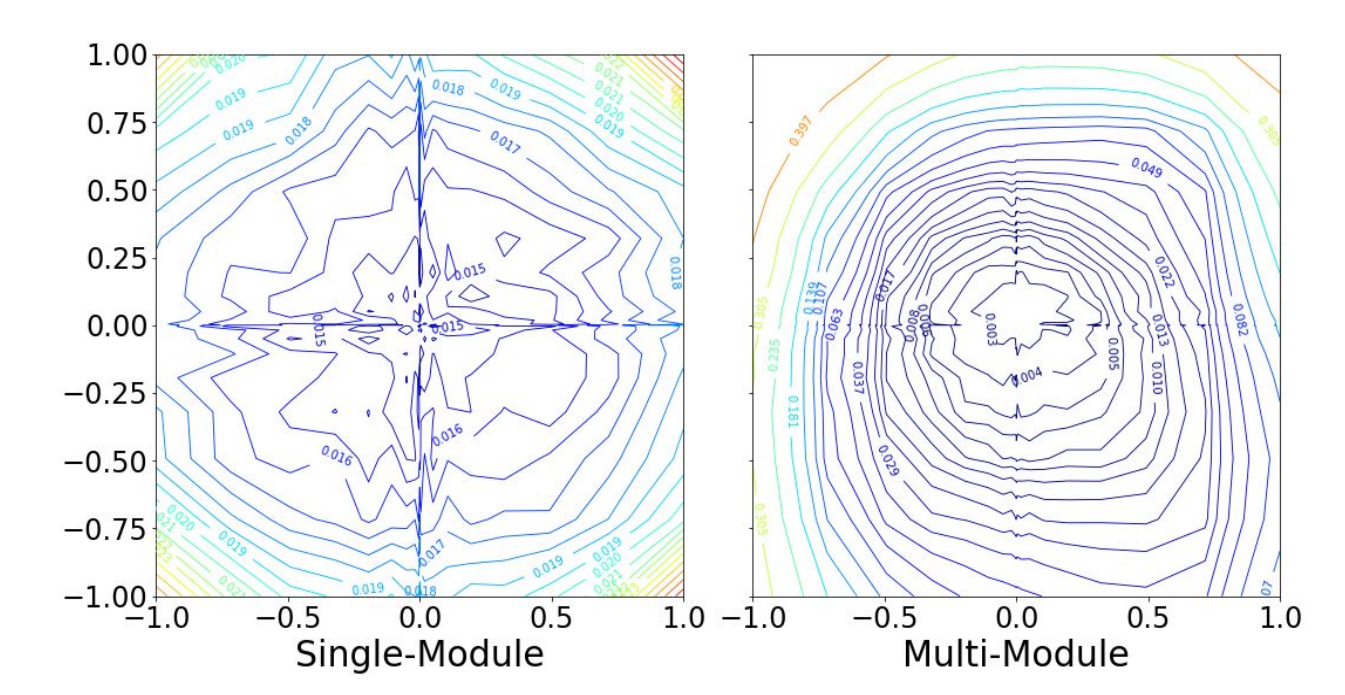

*Figure 18: Loss surface, where x- and y-axis are two random directions in weights space generated using filter normalization method.*

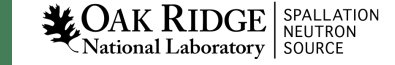

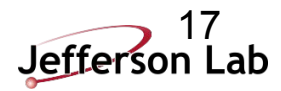

#### **Filter Normalization: Results**

- Train Single-module using CCL4 file multiple times
- For each replica, we start with different weights initialization
- The results show that for multiple trials, Single-module produces chaotic loss surface
- This suggests that Hyperparameter optimization (HPO) and Neural Network Search (NSA) is needed for each module when train Single-module
- But only needed once for Multi-module model!

#### Single-Module1.00  $0.75$ 0.75 0.50  $0.50$ 0.25 0.25  $0.00$  $-0.25$  $-0.25$  $-0.50$  $-0.50$  $-0.75$  $-0.75$

 $0.50$  $0.75$ 

0.25

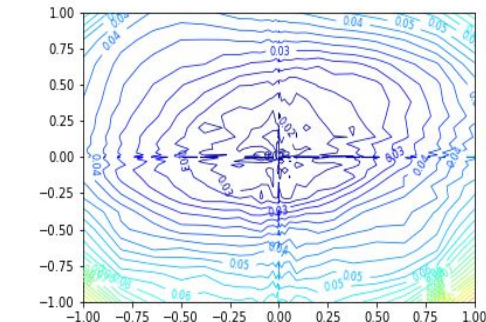

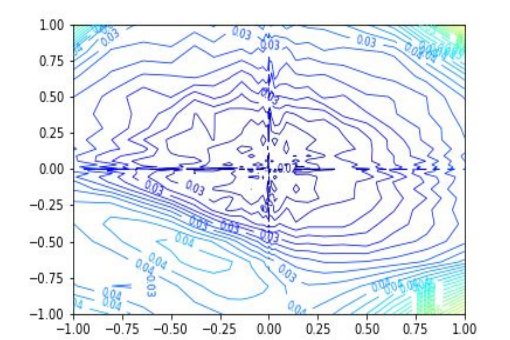

 $-1.00$ 

 $-1.00$ 

 $-0.50$  $-0.25$ 

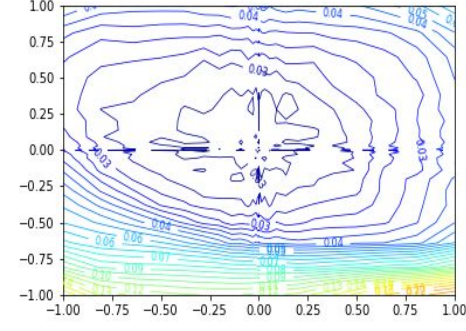

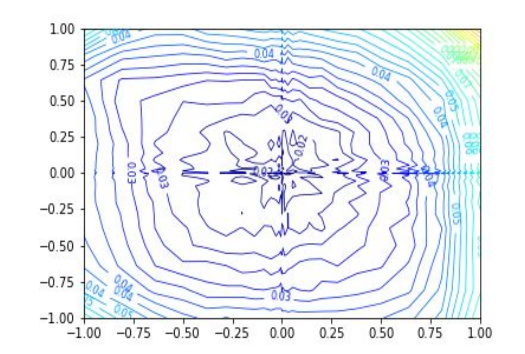

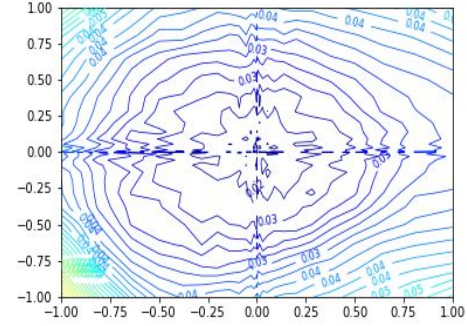

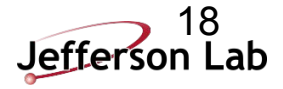

National Laboratory SOURCE

## **Introduction**

HVCM background & motivation Project Overview

**1**

**2**

## **Data Description**

Data extraction from SNS

- Normal waveforms
- Abnormal waveforms

Data preparation Abnormal data

**Agenda**

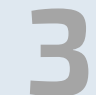

## **Methodology**

VAE background Anomaly detection approach Multi-module CVAE Results

**4**

**5**

#### **Loss Landscape**

**Motivation** Method background **Results** 

**Conclusion**

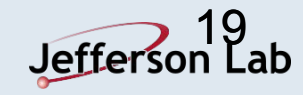

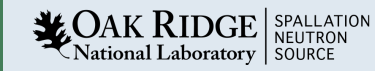

## 5. Conclusion

- Implementing a Conditional Variational Autoencoder (CVAE) to detect anomalies in the HCVMs at SNS
- Multi-module can laren from different files and generalize better than Single-module approach
- Using the probabilistic encoder model, Multi-module produces higher AUC values for almost all faults with smaller uncertainty band
- Using loss landscape analysis, Multi-module shows convex-like loss surface, while Single-module has chaotic behaviour

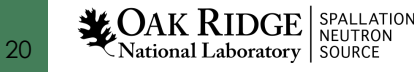

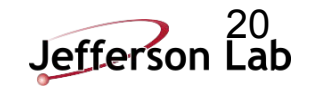

## References & Acknowledgment

#### **References:**

- [1] Yasir Alanazi, Malachi Schram, Kishansingh Rajput, Steven Goldenberg, Lasitha Vidyaratne, Chris Pappas, Majdi I. Radaideh, Dan Lu, Pradeep Ramuhalli, and Sarah Cousineau: Multi-module based CVAE to predict HVCM faults in the SNS accelerator. arXiv:2304.10639 [cs], 2023.
- [2] Majdi I. Radaideh; Chris Pappas; Jared Walden; Dan Lu; Lasitha Vidyaratne; Thomas Britton; Kishansingh Rajput; Malachi Schram; Sarah Cousineau. Time Series Anomaly Detection in Power Electronics Signals with Recurrent and Convlstm Autoencoders. DOI: 10.2139/ssrn.4069225, 2022
- [3] Sohn, Kihyuk and Lee, Honglak and Yan, Xinchen. Learning Structured Output Representation using Deep Conditional Generative Models. Advances in Neural Information Processing Systems, 2015.
- [4] Hao Li and Zheng Xu and Gavin Taylor and Christoph Studer and Tom Goldstein. Visualizing the Loss Landscape of Neural Nets. arXiv:1712.09913 [cs], 2018

#### **Acknowledgment:**

- This research has been authored by UT-Battelle, LLC, under contract DE-AC05-00OR22725 with the US Department of Energy (DOE). The Jefferson Science Associates (JSA) operates the Thomas Jefferson National Accelerator Facility for the DOE under Contract No. DE-AC05-06OR23177. This research used resources at the Spallation Neutron Source, a DOE Office of Science User Facility operated by the Oak Ridge National Laboratory.

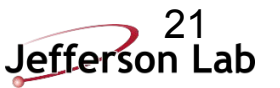

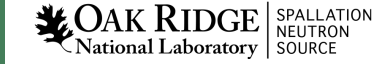

# Thank You!

Yasir Alanazi alanazi@jlab.org

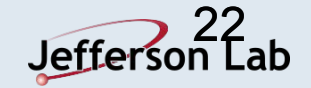

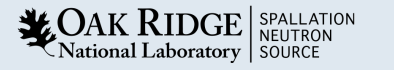

# Backup

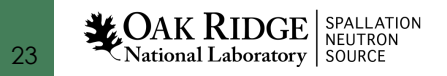

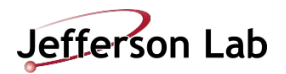

# 2. Data Description

#### **Data Preparation**

- After data extraction, we save 14 waveforms into a 3D tensor of shape (samples, timestep, features)
	- o where timestep is 4500 and 14 features represent different waveforms
- The 14 waveforms are:
	- o Six IGBT current waveforms
	- o Three magnetic flux density in the phases A, B, and C of the resonant circuit (Figure 5 shows an example)
	- o Two waveforms represent the cap bank voltage and the cab bank current
	- o Two waveforms represent the modulator output voltage and the modulator current
	- o One waveform represents the time change of the modulator output voltage
- The total number of normal samples is 7246 for all modules combined, where the number of abnormal samples is 1080 waveforms

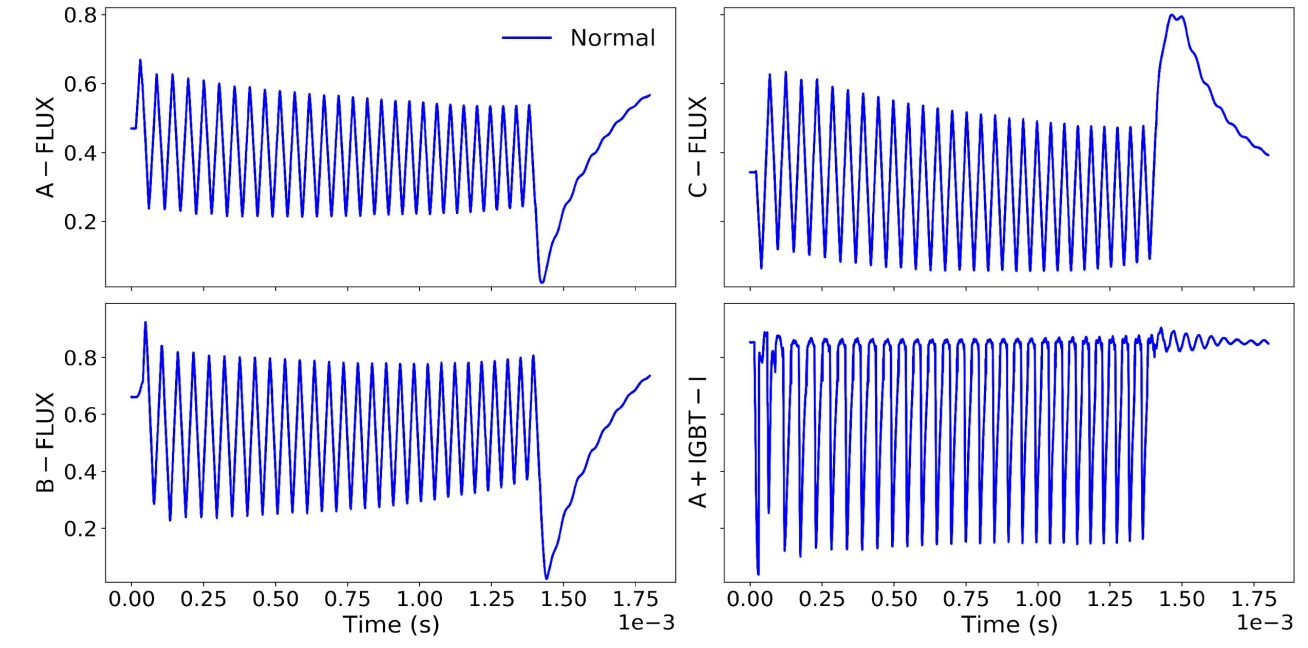

*Figure 5: Different representation of a normal example (A, B, and C FLUX, and A+IGBT-I). The waveforms are normalized between 0 and 1.*

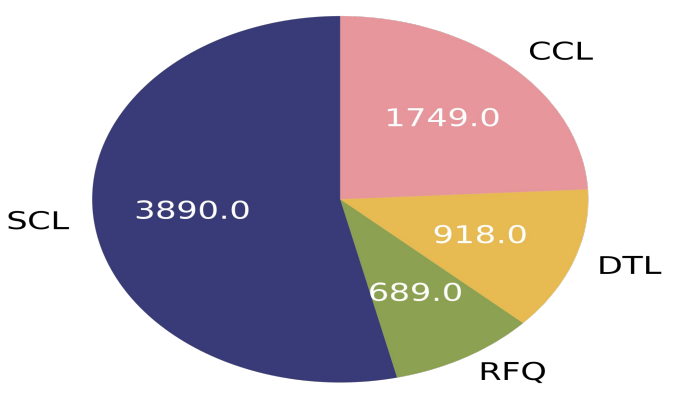

*Figure 6: Number of normal samples for the 4 main modules.* 

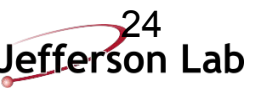

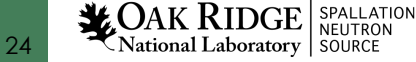

## 2. Data Description

#### **Faults Grouping**

- There are several abnormal waveform types exist for different modules (Figure 7 - outer bar chart)
- In this work, we group the the abnormal waveforms into 9 related categories (Figure 7 - inner bar chart)
- This increases the number of statistics and allows for more meaningful results evaluation
- The grouped abnormal categories are:
	- o DV/DT, Driver, SCR, SNS PPS, Misc, FLUX, IGBT, CB, and TPS
- In our analysis we focus on detecting the grouped 9 faults (Figure 7 - inner bar chart) *Figure 7: The outer figure (grey bars) shows percentage of abnormal waveform types with*

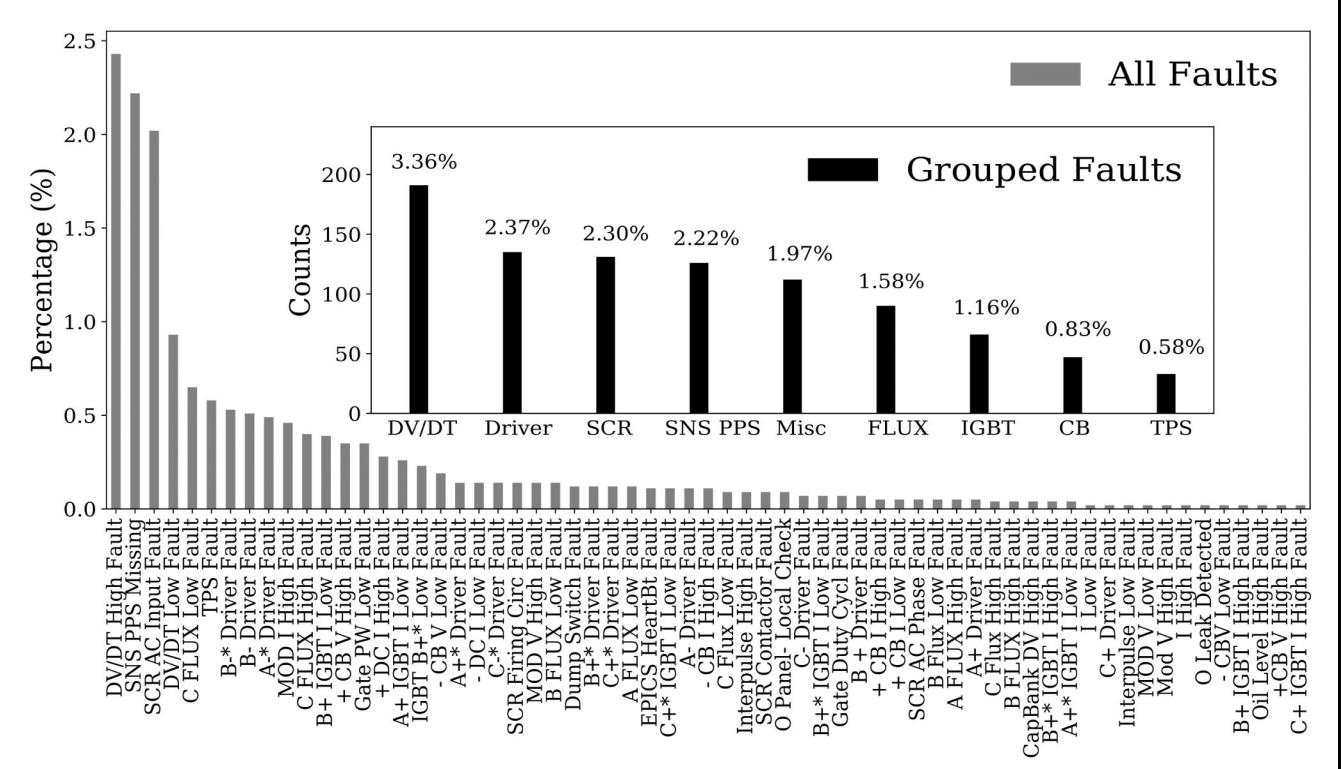

*respect to all data including normal. The inner figure (black bars) shows the counts of abnormal data after regrouping*

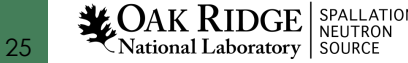

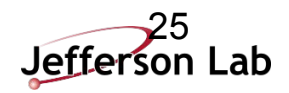

#### **Results**

26

**LOAK RIDGE** SPALLATION

- Box plot shows the reconstruction error, Mean Squared Error (MSE) distribution of Normal (left), and Abnormal (right) for each module using different waveform features
- Overall, the normal examples show smaller MSE than abnormal, allowing us to set a threshold to classify them
- There are 1080 samples for normal and abnormal samples, where abnormal includes all fault types combined

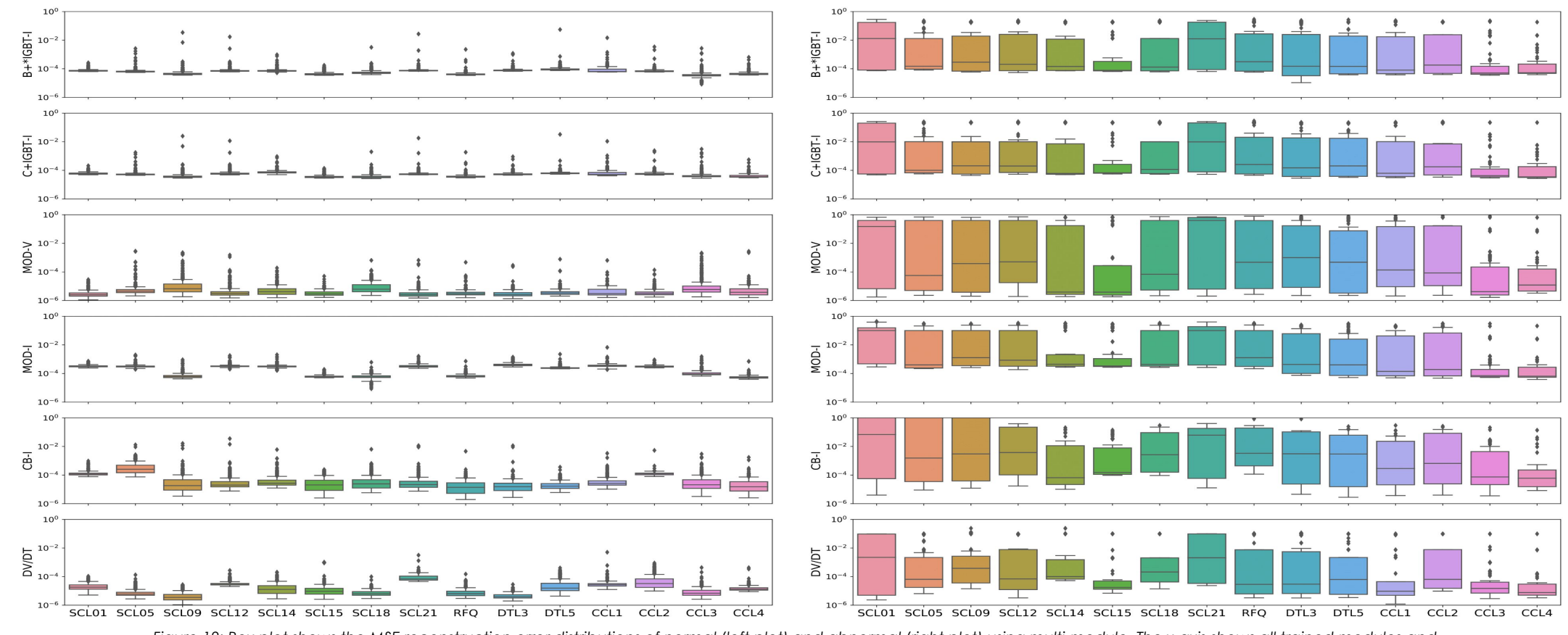

*Figure 12: Box plot shows the MSE reconstruction error distributions of normal (left plot) and abnormal (right plot) using multi-module. The x-axis shows all trained modules and the y-axis shows six source of waveforms.* 26

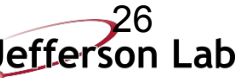

#### **Results: Multi-module vs Single-module**

- We also compare our results with a single-module based VAE
- Single-module is a VAE that is trained individually for each module, where in this case it has been trained 12 times for the SCLs, RFQ, CCLs, and DTLs
- Recap, multi-module is only trained once by combining all modules together
- We show normalized KDE between the two methods. As expected, the multi-module is learning from the multiple modules and produce lower MSE values than single-module when reconstructing normal waveforms
- The multi-module model shows smaller reconstruction error, where the distributions of most of the systems are more shifted to the dashed black line at  $MSE=10^{-5}$
- The results show that when combining all models the model can learn more and produce smaller error, which allows us to have higher separation between normal and abnormal behavior

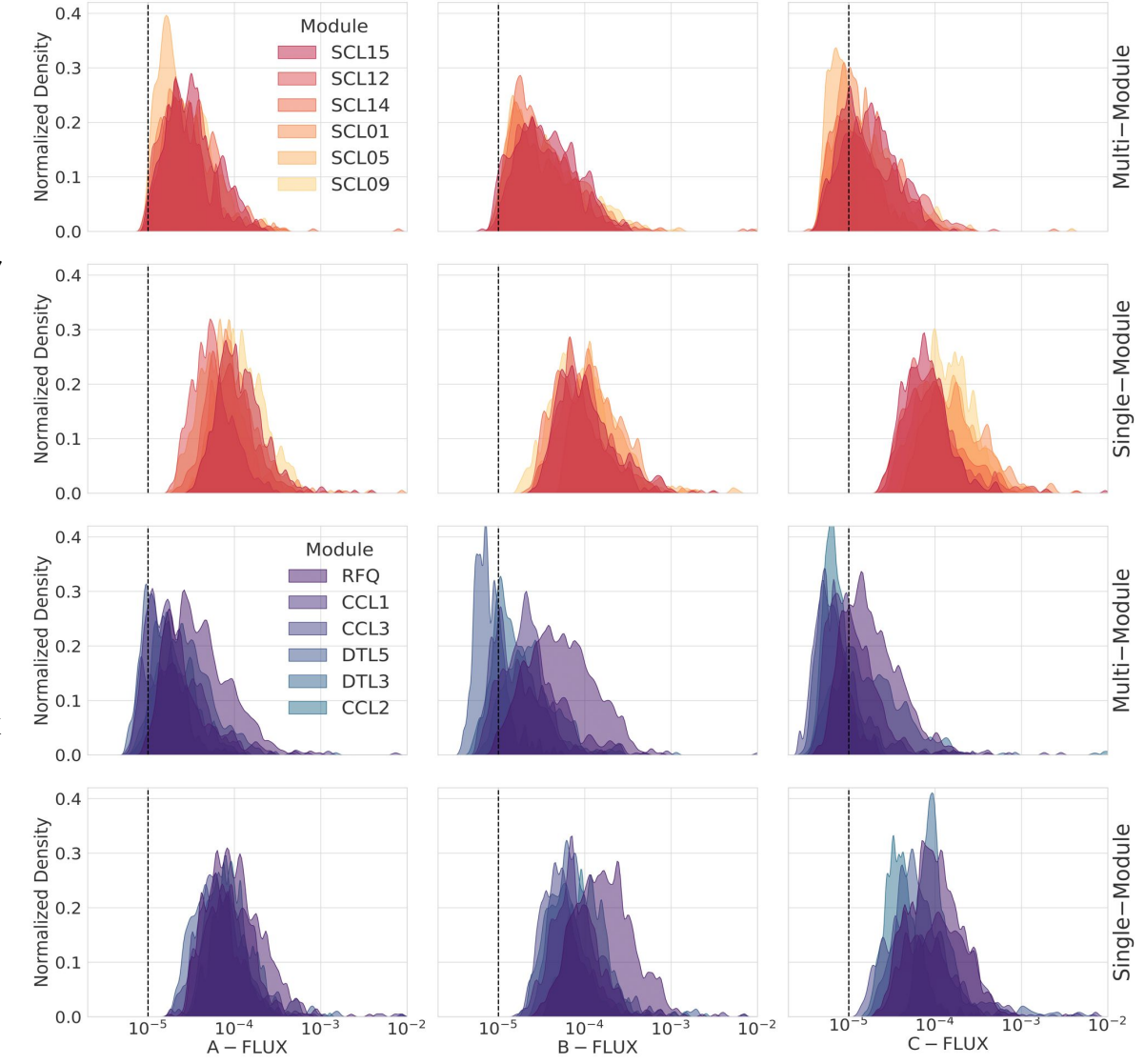

*Figure 14: Normalized density estimation plot shows the reconstruction error of normal waveforms using multi-module and single-module. The multi-module model shows smaller reconstruction error, where the*  distributions of most of the individual systems are more shifted to the dashed black line at MSE= 10<sup>-5</sup> 27<br>**Jefferson Lab** 

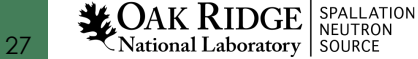

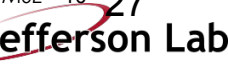

## **Results**

- Three faults (DV/DT, SCR, and SNS PPS)
- Kernel density estimate (KDE) plot to show the distributions of the reconstruction error using,
- Mean Squared Error (MSE)
- The Receiver Operating Characteristic (ROC) curve shows the accuracy performance at various threshold settings
- The other faults show reasonable separation with AUC values ranging from 0.83 to 0.93 (they can be found in the paper\*)

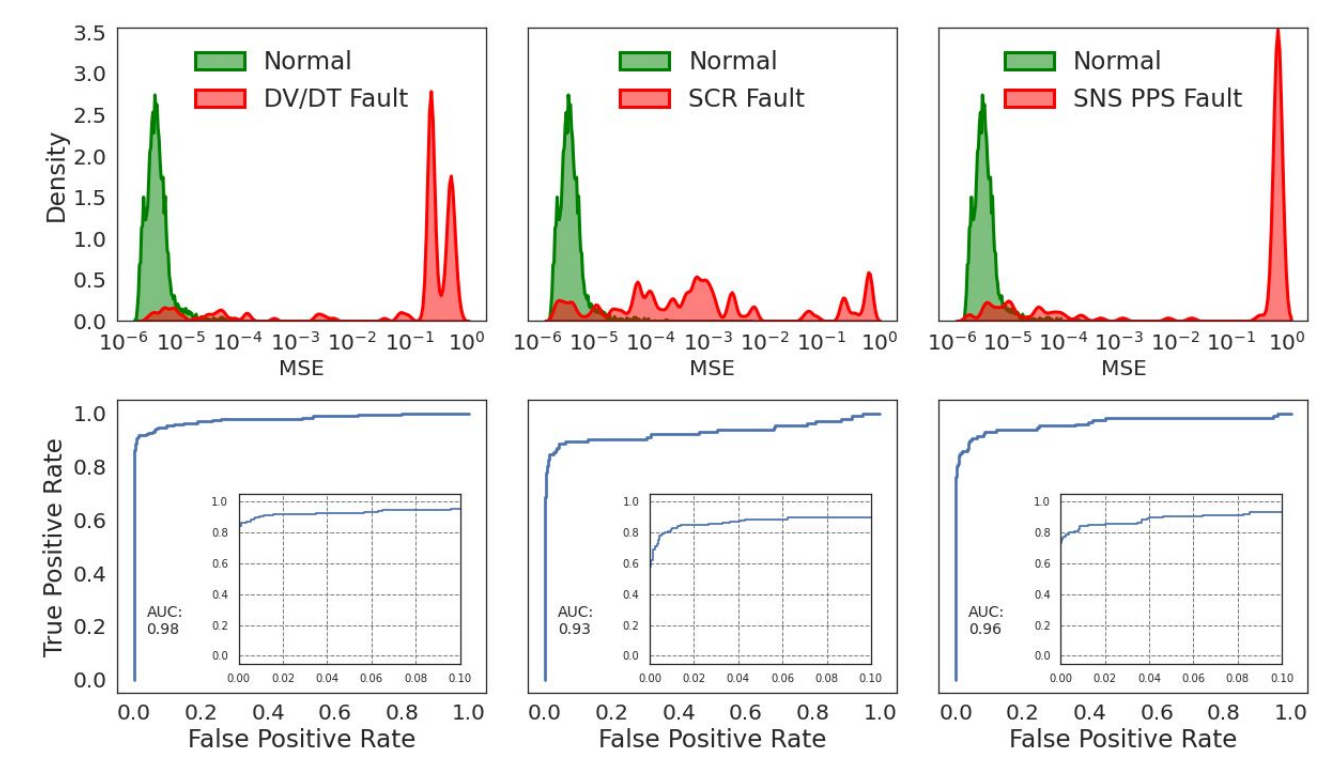

*Figure 13: KDE distributions of the MSE from reconstructing normal (grey color) and faulty waveforms (blue color) for six fault types, with the corresponding ROC curve for each fault.*

#### \*https://arxiv.org/pdf/2304.10639.pdf

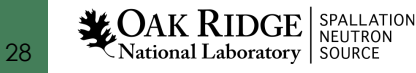

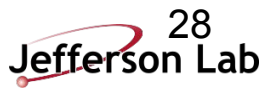

- Train 6 VAE models using different number of CNN layers (L):
	- $\circ$  L = 3, 5, 10, 20, 30, and 40.

Transition from smooth loss surface to chaotic behavior as the number of layers increased

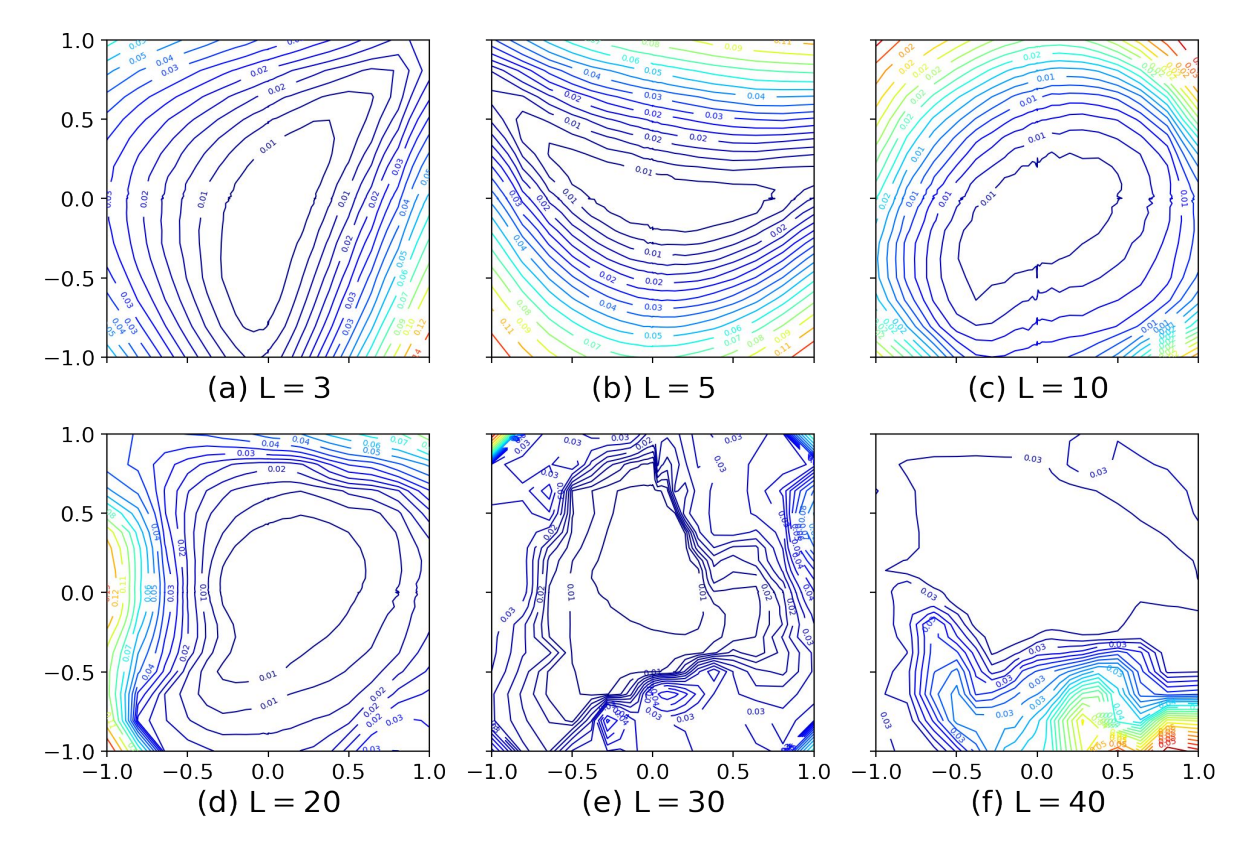

*2D visualization of the loss surface of the Single Module-based trained using different number of Conv1D layers, where L is the number of layers in the encoder and decoder.*

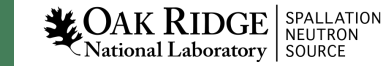

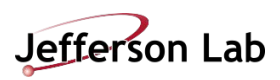

- Single-Module: Train an individual Variational Autoencoder (VAE) for each subsystem (e.g. SCL01).
- Visualize the loss for each model.

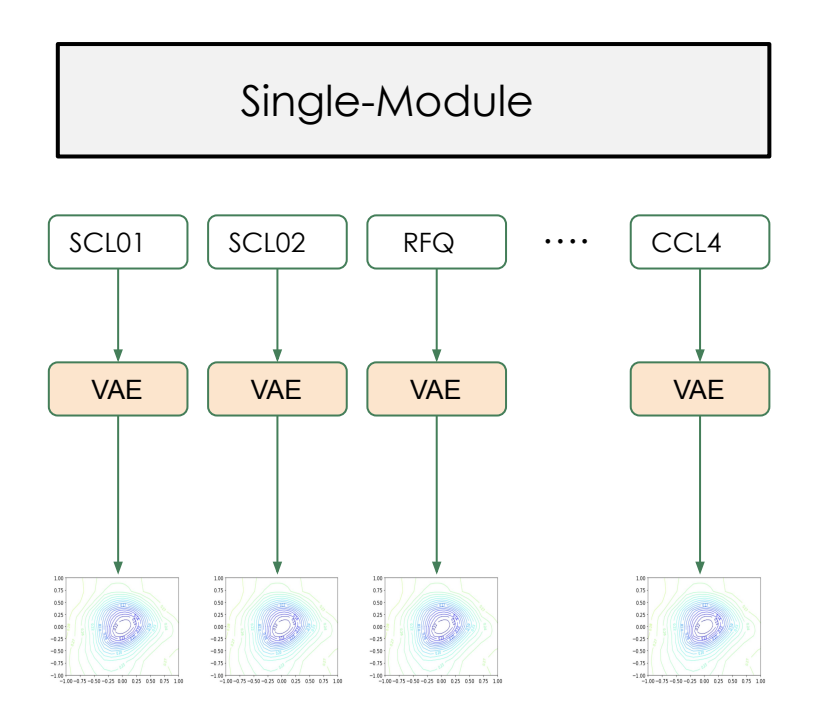

- Multi-Module: Train a conditional Variational Autoencoder (CVAE) combining all subsystems together.
- Visualize the loss of the model for each file.

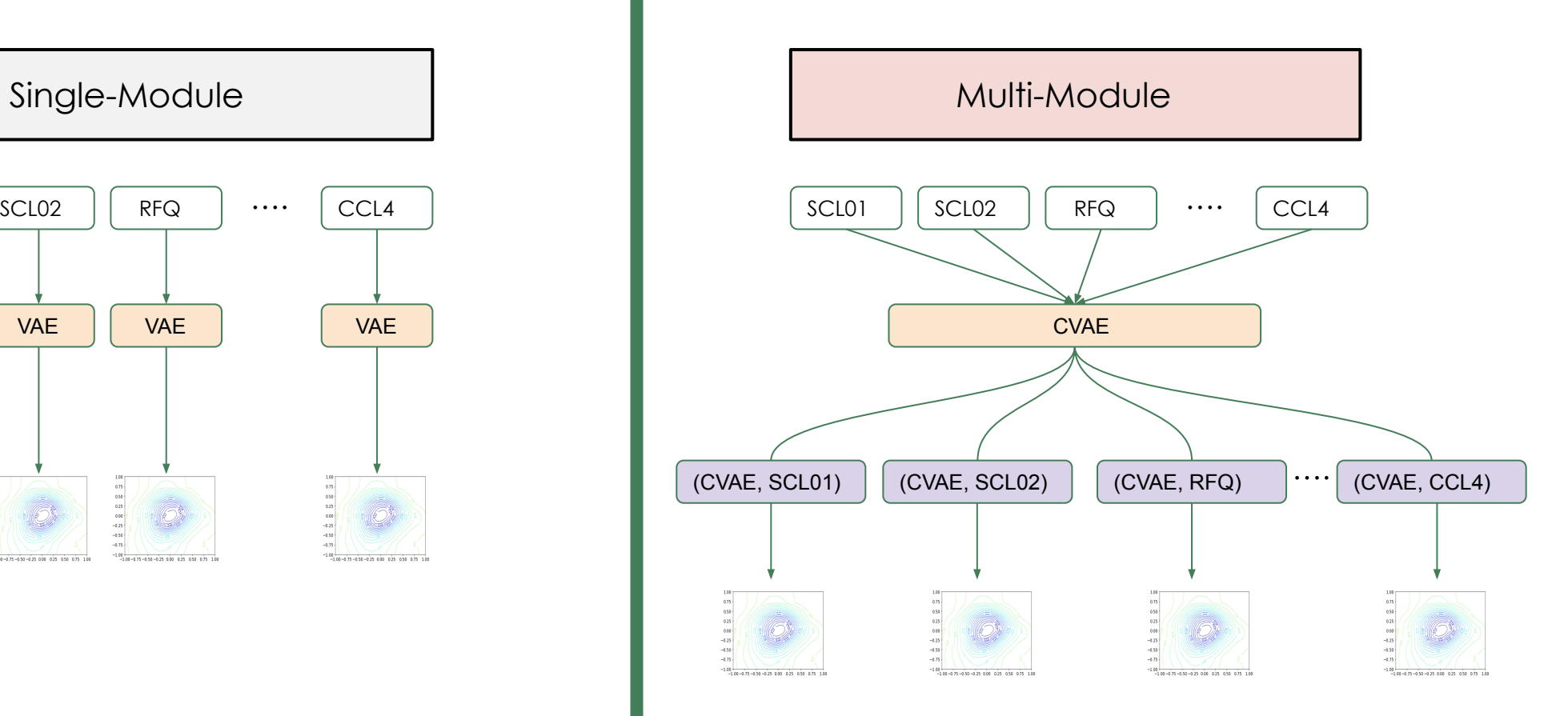

![](_page_29_Picture_7.jpeg)

**LOAK RIDGE** SPALLATION

## CVAE Model Calibration

#### • The majority of the Miscalibration Area is less than 5%

![](_page_30_Figure_2.jpeg)

Figure2: SCL01 Miscalibration Area (MA) for all waveforms

![](_page_30_Picture_4.jpeg)

![](_page_30_Picture_5.jpeg)